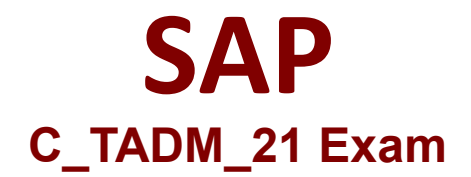

# **Certified Technology Associate - SAP S/4HANA System Administration**

**Questions & Answers Demo**

# **Version: 4.0**

# **Question: 1**

What action(s) can you perform in the SAP HANA cockpit to back up the complete database system?

A. Back up the system database and all tenant databases individually.

B. Back up the system database and all tenant databases in one step.

C. Back up the system using a fallback snapshot for every database.

D. Back up the system using a database snapshot and a data snapshot

**Answer: A**

Explanation:

#### **Question: 2**

How does a Transport of Copies differ from a Workbench Request? Note: There are 2 correct answers to this question

A. After the import, repository objects in the target system are classified as copies.

- B. When creating the transport request, a target system without a consolidation route can be selected.
- C. No cofile is created, when releasing the transport request with the Transport Organizer (SE09).
- D. When importing, the transport request is not forwarded to subsequent delivery systems.

**Answer: C, D**

Explanation:

### **Question: 3**

In an AS ABAP-based SAP system, a user performs the second dialog step in a dialog transaction. The dialog work process used in the first dialog step is occupied by a different user. What happens with this second user request?

A. The dialog work process that handled the first dialog step performs a rollout to handle the request.

B. The request is processed asynchronously by an update work process.

C. The request remains in the request queue until the dialog work process that handled the first dialog step is free again.

D. The request is processed by a different free dialog work process.

**Answer: D**

Explanation:

## **Question: 4**

When importing a transport request, which steps are executed by a batch job? Note: There are 3 correct answers to this question.

- A. Import of dictionary objectsB. Distribution
- C. Activation of dictionary objects
- D. Move nametab
- E. Activation of ABAP programs

**Answer: A, C, D**

**Answer: A**

Explanation:

# **Question: 5**

You are using a Change and Transport System (CTS) for the transport of native SAP HANA applications. Which tool can you use to create a transport request for these applications in the CTS system?

- A. Transport Organizer Web UI (in transaction STMS)
- B. Transport Organizer (Extended View) (in transaction SE01)
- C. Transport Organizer (in transaction SE09)
- D. Database Assistant (in transaction DB50N)

Explanation: